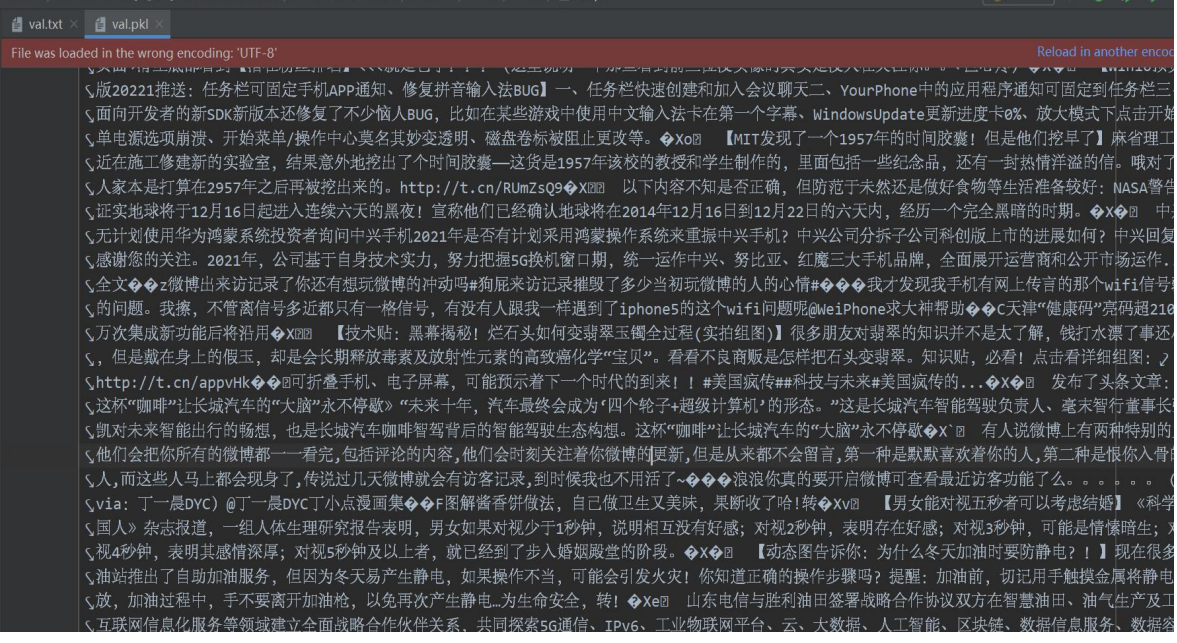

## 图 2 是我想把 pkl 文件转成 txt 文件,发现中间内容都被省略了

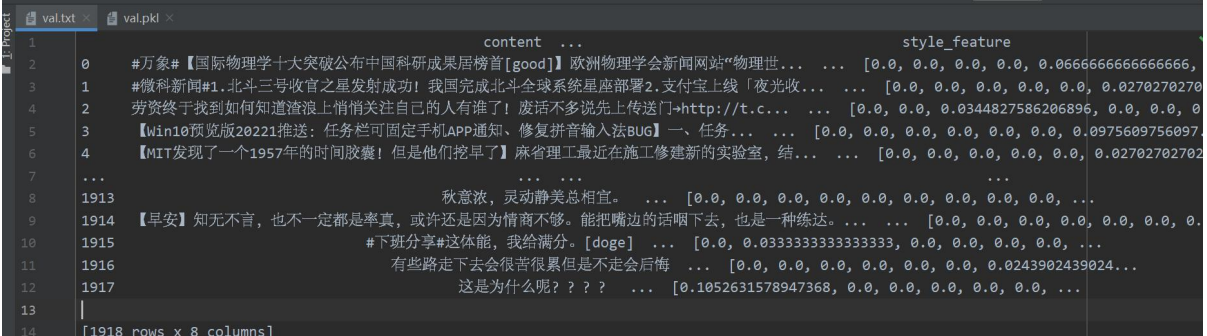